## **Desktop Desirable Features: (please read notes below)**

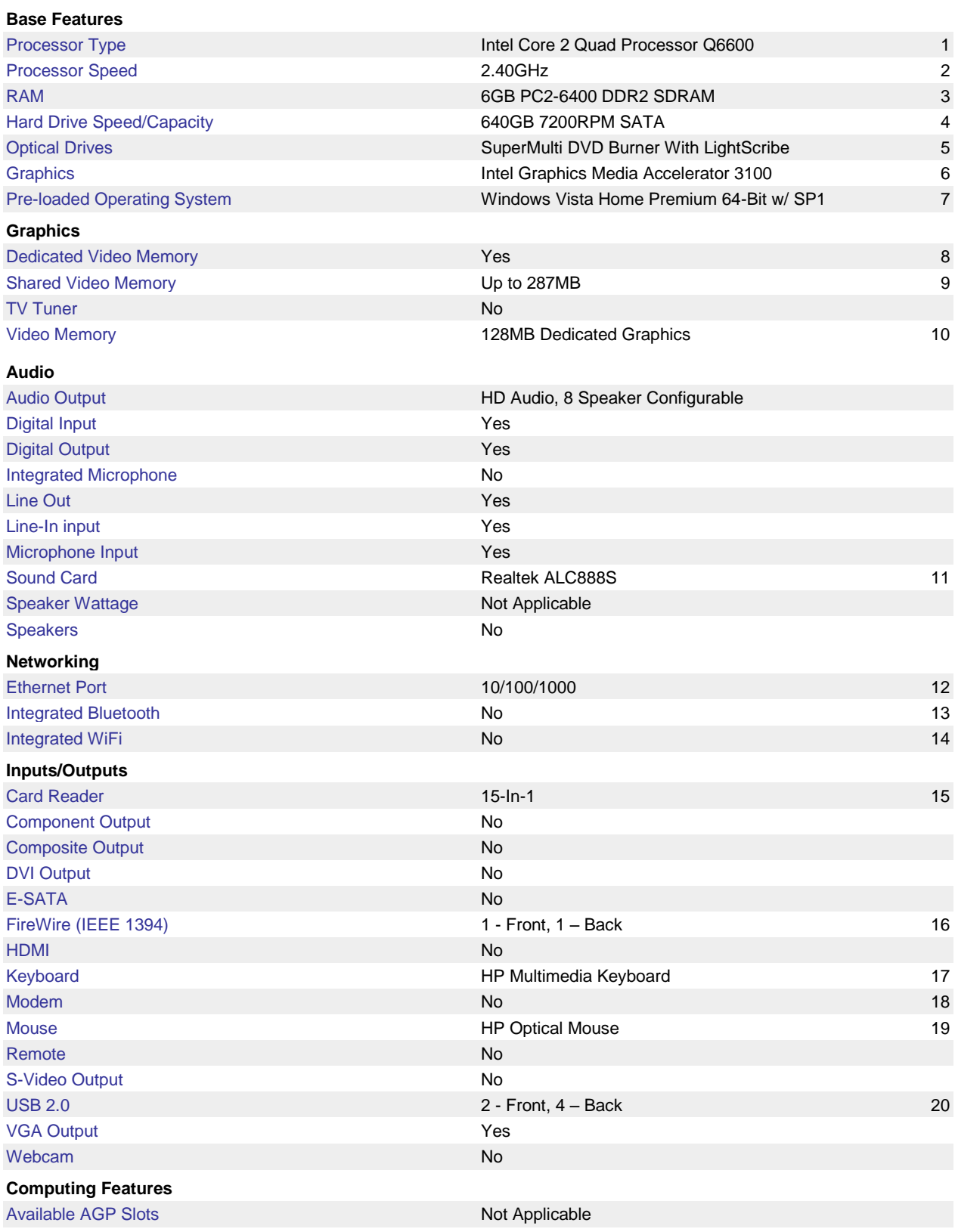

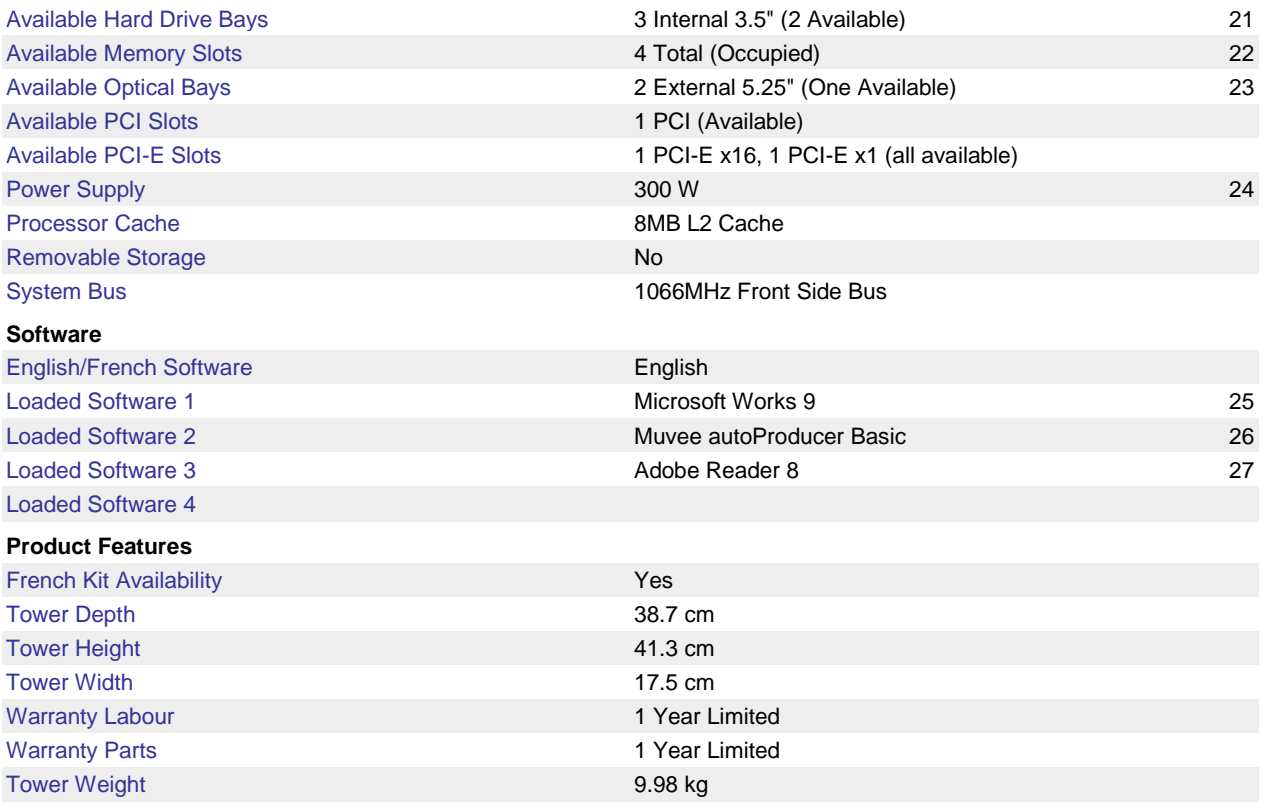

Notes: (these are my opinions based on my experiences)

- 1. Intel is the manufacture of the CPU (Central Processing Unit). AMD is also another manufacturer that is acceptable. Dual-Core was the standard in most desktops, however AMD makes a Phenom X3 8550 Triple-Core which is faster than a Dual-Core but now, most units come with Intel Core 2 Quad Processor or an AMD Phenom X4 9750 Quad-Core. These dual, triple or quad types of processors were designed for very high end graphics and engineering programs. A dual-core processor is ample. **Stay away from Intel Celeron (old & slow technology)!**
- 2. This represents the speed at which information is processed in the CPU (Central Processing Unit). 1.8GHz is the minimum speed I would recommend. The higher the speed, the faster the processor, however the pricier as well.
- 3. RAM represents Random Access Memory and is actually the memory the CPU uses. Most machines have four slots and at present, the largest memory stick is 2 Gb so the maximum is  $4 \times 2$  Gb = 8 Gb. You can run the basic version of Vista on 1 Gb but I would recommend you get a minimum of 2 Gb of RAM.
- 4. [Hard Drive Speed/Capacity r](javascript:openWindow()epresents the storage you will have in your computer to store you're your programs and your data. I would recommend a minimum of 160 Gb which would be plenty for most users, however if you want to get into storing videos, you will a larger hard drive. External hard drives are available in various sizes and can be used as a backup drive. The speed listed is really the speed at which the hard drive spins. This is not an important factor as most hard drives are relatively the same speed. The CPU, memory and bus speeds are more critical.
- 5. [Optical Drives r](javascript:openWindow()epresents the CD/DVD reader/writer drive. SuperMulti represents the speed at which this DVD recorder will write (depends on the blanks you buy). Dual Layer will allow you to burn the higher denser blanks. If you are copying some DVD's that contain more than 4.7 Gb, you will need this feature but it is not necessary. The +/-RW refers to the type of blanks that you can record. This drive will handle all the various DVD blanks there are available. Remember, this type of drive will also burn CDR's or your audio CD's. LightScribe is a feature which will allow you to design a CD or DVD label and etch it into the blank disk, however you need to buy special blank disks and the label will be etched by a laser onto the label (not in colour).
- 6. Intel Graphics Media Accelerator 3100 represents the graphics card installed in the machine. If you are heavy into games which use a lot of graphics, you will need a higher end card however for most users, the standard graphics card will be sufficient.
- 7. Windows Vista Home Premium 64-Bit w/ SP1 is the [pre-loaded operating](javascript:openWindow()  [system. M](javascript:openWindow()ost computers today are loaded with a version of Microsoft Vista. Vista comes in four different versions: Home Basic, Home Premium, Business, and Ultimate. Most versions are 32-bit however this version is a 64-bit which is slightly faster but is not a mandatory feature. I have been told that some programs are not 64-bit friendly.
- 8. [Dedicated Video Memory r](javascript:openWindow()efers to the graphics card and shows that the card has it's own memory.
- 9. Shared Video Memory allows the graphics card to use some of the main memory.
- 10. [Video Memory](javascript:openWindow() shows that this graphic card has it's own memory. This will speed up your computer slightly, especially when it comes to graphics.
- 11. [Sound Card i](javascript:openWindow()s included in virtually all machines; however you will have to purchase speakers or headphones to listen to your music or sounds.
- 12. [Ethernet Port i](javascript:openWindow()s essential if you would like to connect to the internet via a high-speed connection. The numbers here represent the speed you can connect to the internet via a high speed connection. Most computers are usually 10/100.
- 13. Integrated Bluetooth is the new buzz word regarding cell phones and is not required on desktop computers.
- 14. [Integrated WiFi i](javascript:openWindow()s used if you have a wireless router in your house and would like to connect to the internet wireless. This is a key feature on laptops but not really necessary on desktops.
- 15. Card Readers are included in most computers and are usually for reading memory cards from digital cameras or from some MP3 players. It is a nice feature, however all digital cameras and MP3 players come with a cable to connect to your desktop.
- 16. [FireWire \(IEEE 1394\) i](javascript:openWindow()s an input device for your computer. Some external drives have this type of connection as well as some camcorders. Most computers now come with this port but it is not an essential option.
- 17. [Keyboard i](javascript:openWindow()s included with every computer. Some are more fancier than others but this is a wear and tear item, so down the road you can always upgrade. Some keyboards have hot buttons which can be used as shortcuts to various features on your computer. Some keyboards are also available in a wireless configuration (more costly option).
- 18. [Modem i](javascript:openWindow()s sometimes included in some computers. If you want to connect to the internet via a dial-up connection (slow) or if you want to fax documents from your computer, this is an upgrade you may want to choose.
- 19. [Mouse i](javascript:openWindow()s included with every computer. Optical is the standard feature however some older mice are the ball type but you can always upgrade. Some mice are also available in a wireless configuration.
- 20. [USB 2.0 i](javascript:openWindow()s now a standard feature on all computers as they provide a port whereby you can connect a host of additional hardware (printers, scanners, thumbdrives, external hard drives, MP3 players, etc.). Some computers will have one or more of these ports on the front but all will have several on the back. If you need more ports, you can buy USB hubs to add more ports.
- 21. Available Hard Drive Bays was a desirable feature in the past when you wanted to add additional hard drives to your computer but most people now just use external hard drives rather than installing them internally.
- 22[.Available Memory Slots r](javascript:openWindow()epresents the number of slots installed in your computer. When you want to add additional memory to your computer, you

will use any unused slot but if they are full, you will have to remove a memory stick and insert a larger one.

- 23[.Available Optical Bays r](javascript:openWindow()epresents the number of optical drives you can have on a computer. Most computers come with an optical drive, but if you want to copy DVD's or CD's, you can add a second optical drive; however this is not required on all duplicating software.
- 24[.Power Supply r](javascript:openWindow()epresents the amount of electricity this computer will consume when in operation. 300 W is the standard size.
- 25.Microsoft Works 9 is a smaller version of Microsoft Office and is usually included in all computers. If you need a more robust version of a word processor or spreadsheet or presentation software, then I would recommend to upgrade to a version of Microsoft Office which come in different versions. Microsoft Office Home And Student 2007 is the entry level of this suite of Office and would be sufficient for a majority of users.
- 26. Muvee autoProducer Basic is a program that will allow you to create a DVD. There are a lot of programs on the market that will allow you to copy/burn CD's or DVD's.
- 27. Adobe Reader 8 is the latest version that will allow you to read PDF files that people may send you via email.

Tom Bacolini [www.bacolini.ca](http://www.bacolini.ca/) [tdbacolini@3web.com](mailto:tdbacolini@3web.com)